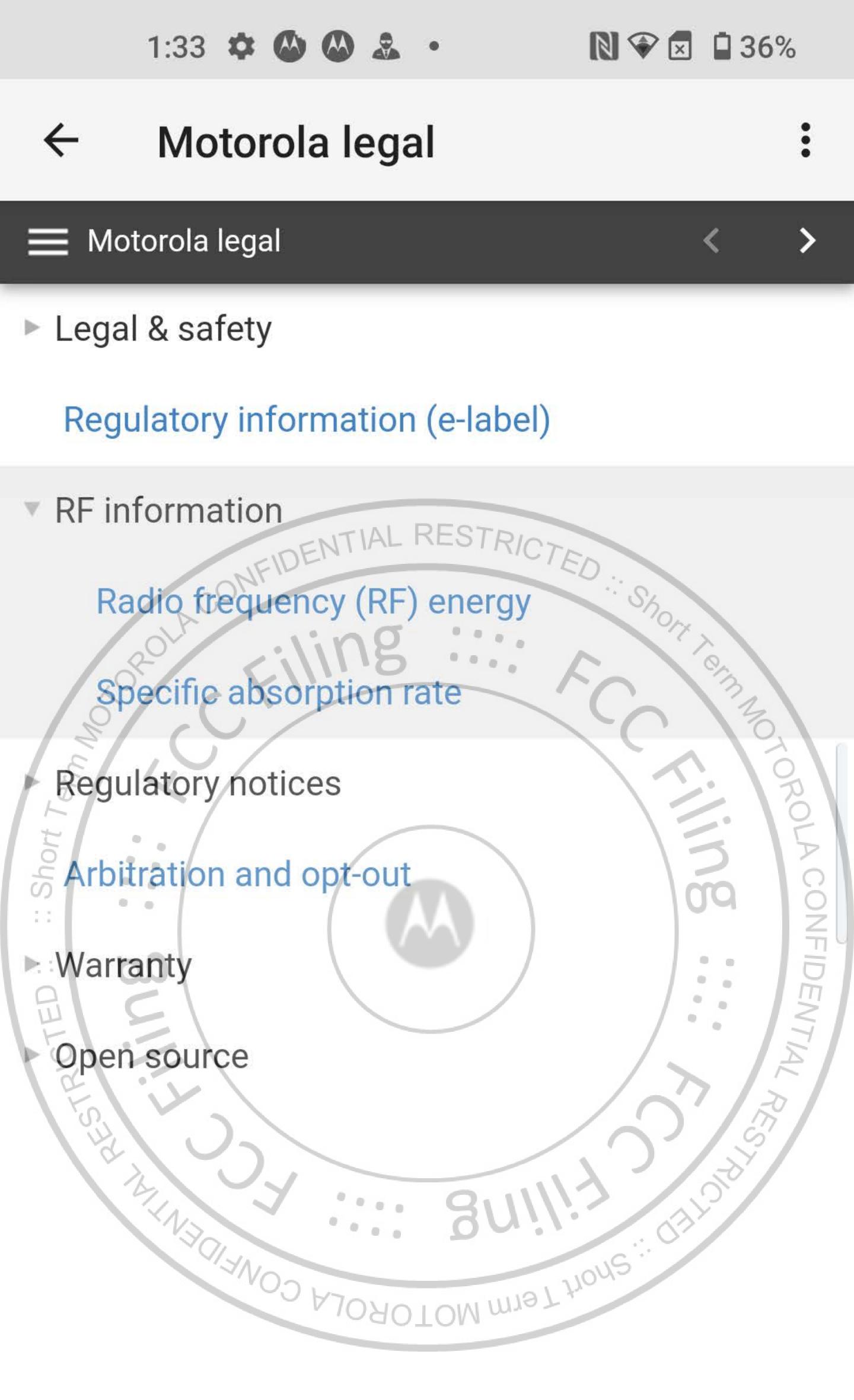

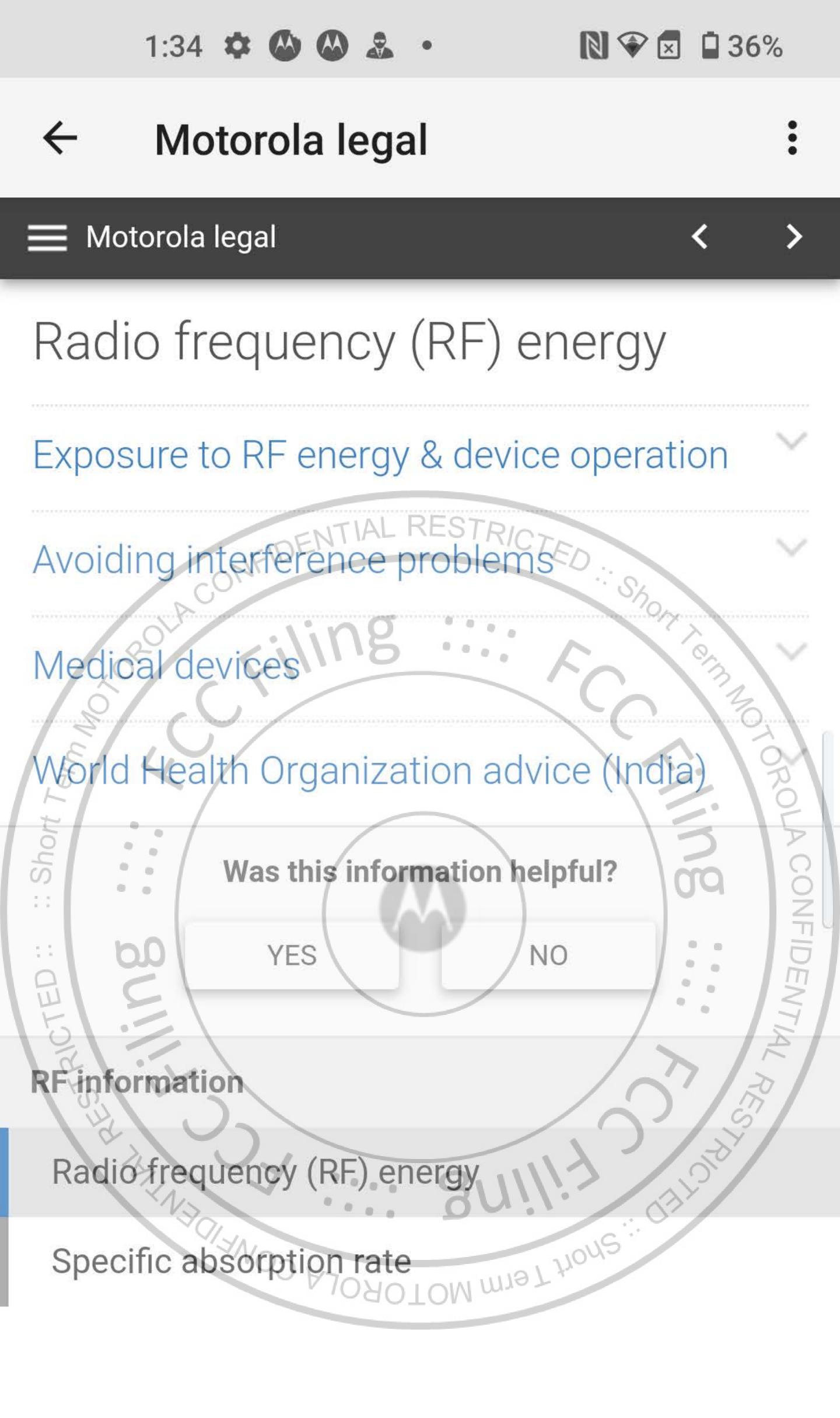

## ← Motorola legal

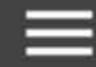

Motorola legal

**<** >

## Radio frequency (RF) energy

#### Exposure to RF energy & device operation

Your mobile device contains a transmitter and receiver of RF energy. It is designed to comply with regulatory requirements concerning human RF exposure.

For optimal device performance, and to stay within the RF exposure guidelines:

- Hold your mobile device normally at your ear when talking on it.
  - When using the mobile device next to your body (other than in your hand or against your head), maintain a distance of 5 mm from your body to be consistent with how the mobile device is tested for compliance with RF exposure requirements.
  - If you use your mobile device with a case or holder, make sure it maintains the required separation distance and has no metallic parts.

#### Avoiding interference problems

Medical devices

World Health Organization advice (India)

DONE

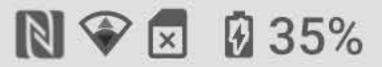

### ← Motorola legal

•

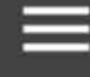

Motorola legal

< :

## Specific absorption rate

View the SAR values for your mobile device model. 12

Specific absorption rate (SAR) is a measure of the rate at which a human body absorbs energy when exposed to a radio frequency (RF) electromagnetic field. The radio transmitter and receiver in your mobile device are designed to not exceed the SAR limits adopted by regulatory agencies. These SAR limits include a substantial safety margin designed to assure the safety of all persons, regardless of age and health.

Your mobile device meets the SAR limit established by the following regulatory agencies:

| Regulatory agency                         | SAR<br>limit |
|-------------------------------------------|--------------|
| Federal Communications Commission (FCC)   | 1.6W/kg      |
| Industry Canada (tC) 708010W W 1917 10019 | 1.6W/kg      |
| Ministry of Communication (India)         | 1.6W/kg      |
| ICNIRP *                                  | 2W/kg        |

\* ICNIRP tests are carried out in accordance with standards CENELEC EN50360 and IEC PT62209-1.

SAR values are measured using standard operating

DONE

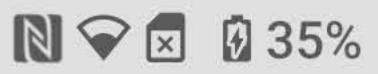

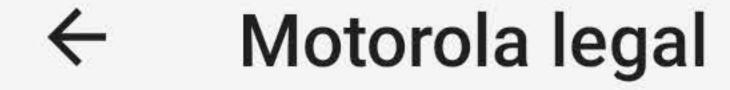

•

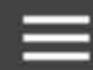

Motorola legal

**<** >

## Radio frequency (RF) energy

#### Exposure to RF energy & device operation

# Avoiding interference problems ... Shop

Turn off your mobile device in any location where posted notices instruct you to do so, such as hospitals or health care facilities.

In an aircraft, turn off your mobile device whenever instructed to do so by airline staff. If your mobile device offers an airplane mode or similar feature, consult airline staff about using it in flight.

#### Medical devices

World Health Organization advice (India)

Was this information helpful?

YES

NO

#### RF information

Radio frequency (RF) energy

Specific abcorption rate

DONE